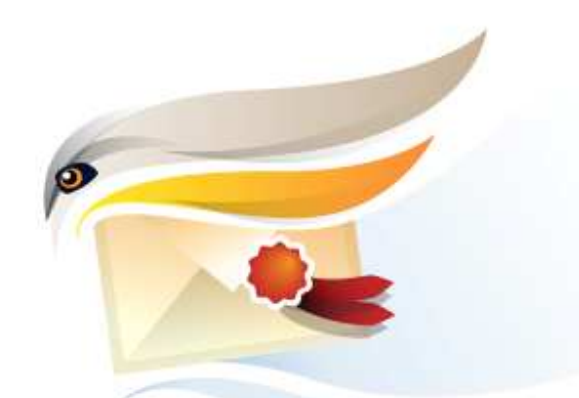

# **Introduction au PEA Communautés Logiciels Libres**

**DGA / Présentation Publique PEA Communautés Logiciels Libres**

**26 mars 2009**

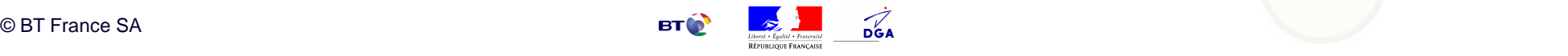

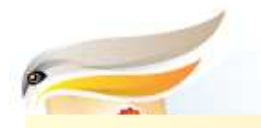

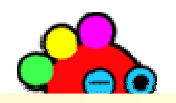

# **Programme**

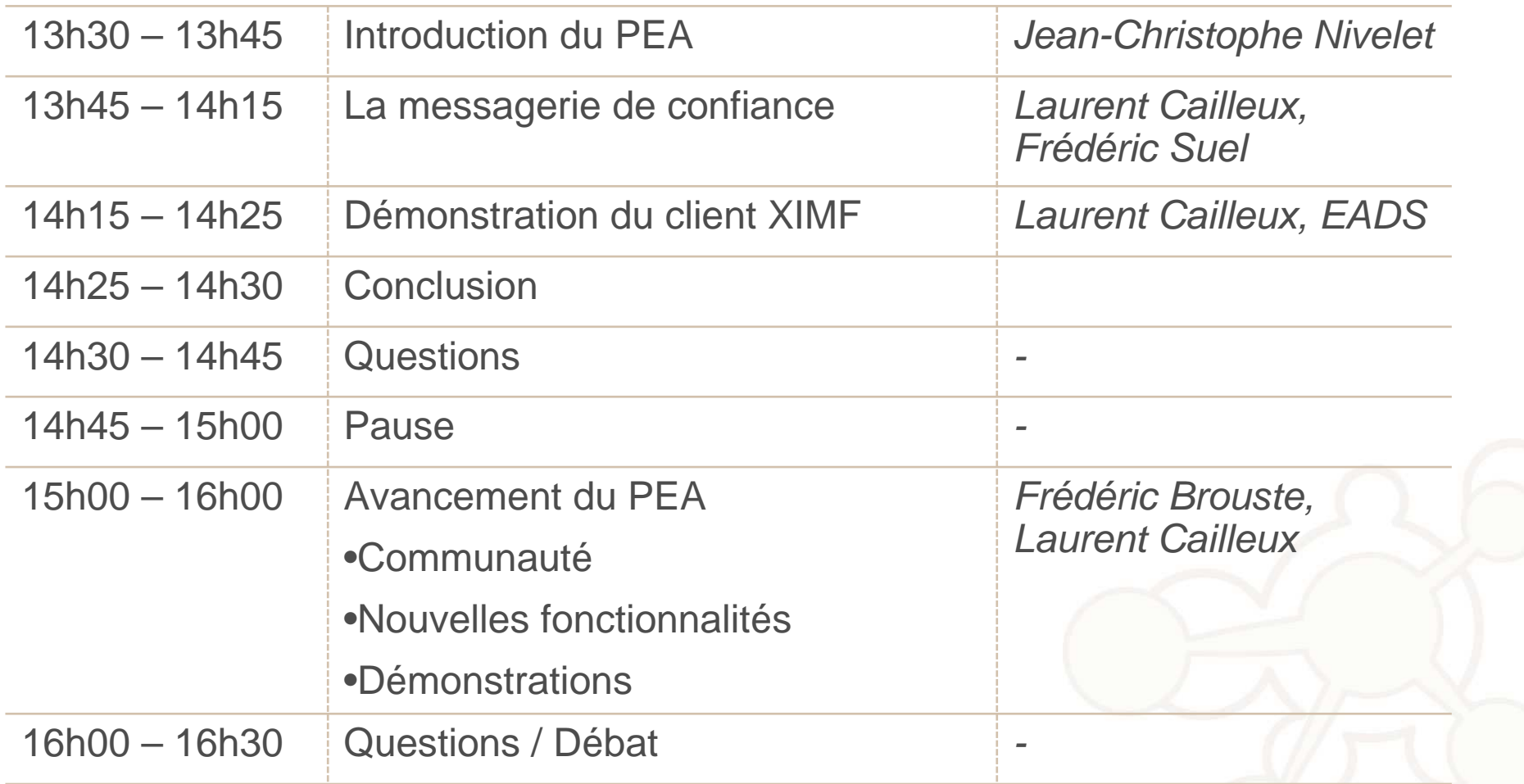

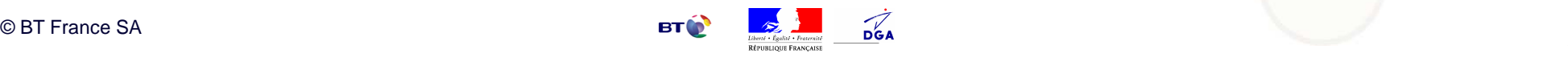

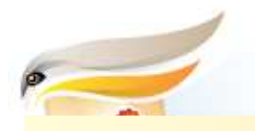

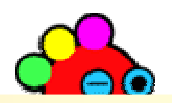

# **Agenda**

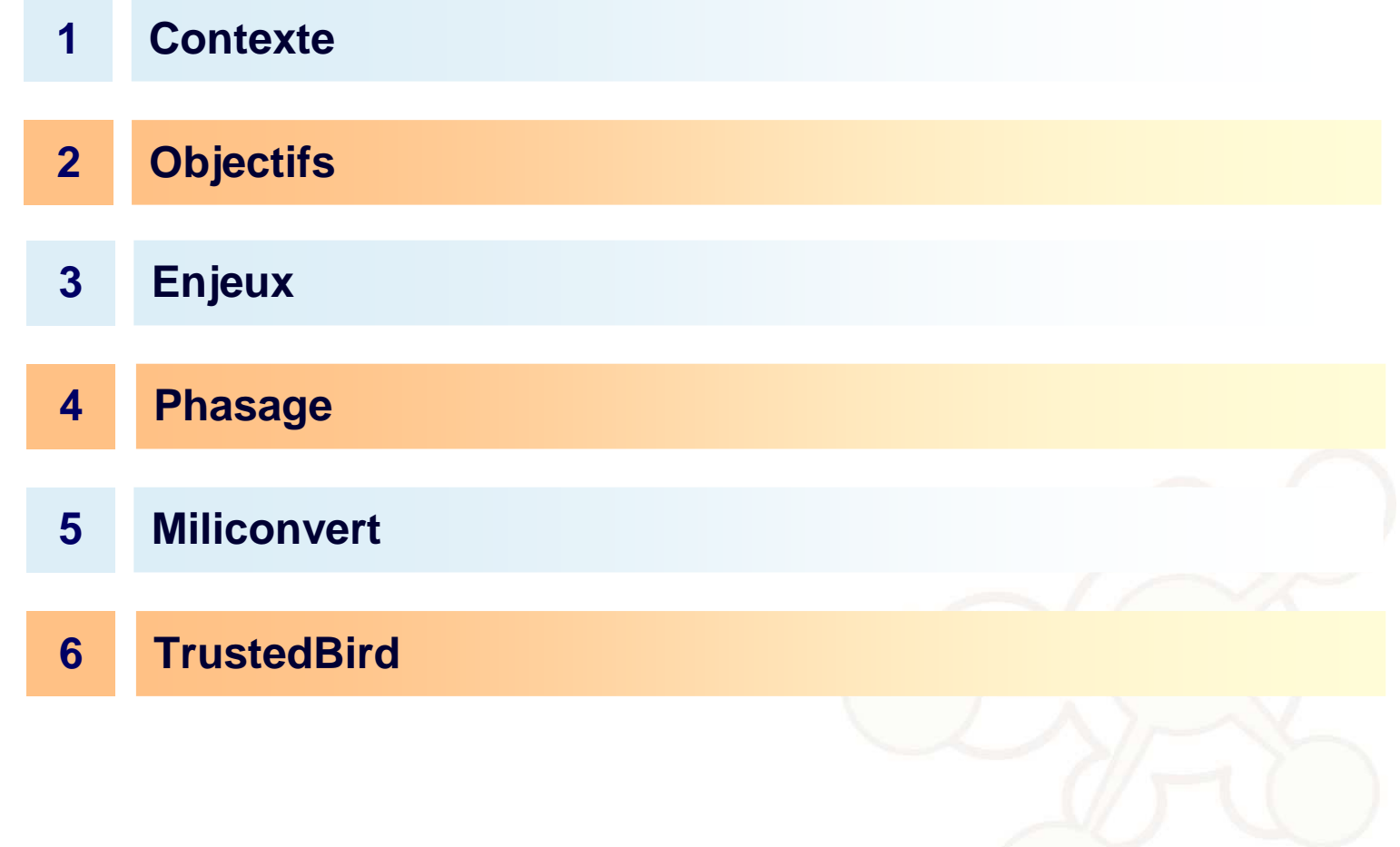

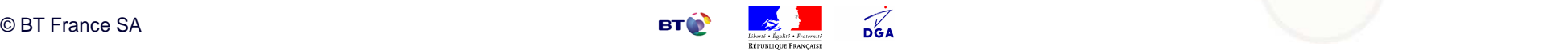

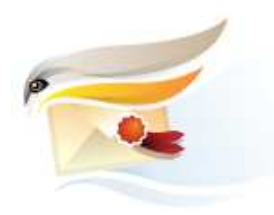

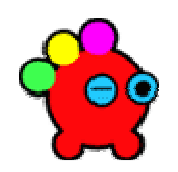

#### **Contexte**

- Le mouvement du logiciel libre :
	- Maturité,
	- Pérennité?
	- Notoriété croissante.
- Contexte opérationnel
	- Les modules à réaliser sont présents dans tous les SIO des armés,
	- Gains potentiels (déploiements, uniformisation du parc, performances).
- Contexte technique
	- Nécessité de qualifier le mouvement du logiciel libre,
	- Nombreuses possibilités d'utilisations et de contributions,
	- Nombreuses questions en suspend (pérennité, gestion des versions, contexte militaire, etc).

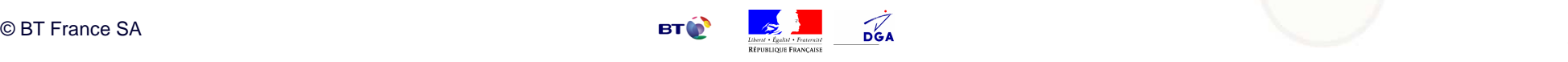

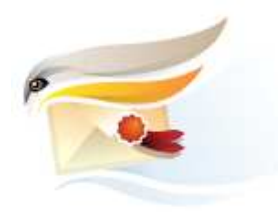

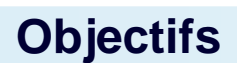

#### Elaborer un plan d'action selon 4 axes:

– Besoins opérationnels,

– Licences,

– Produits,

– Modèles de communauté.

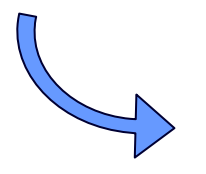

#### Pour réaliser en mode communautaire deux composants libres SIO:

- Un client de messagerie adapté à un contexte militaire (et civil),
- Un module de formatage / déformatage de messages ADatP-3 ou Oth-t-Gold en XML et vice-versa.

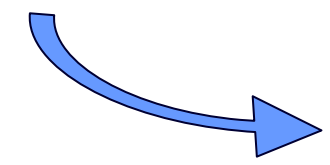

RETEX réalisation de composants en mode communautaire:

- Impacts organisationnels,
- Impacts juridiques,
- Impacts / bilan économique.

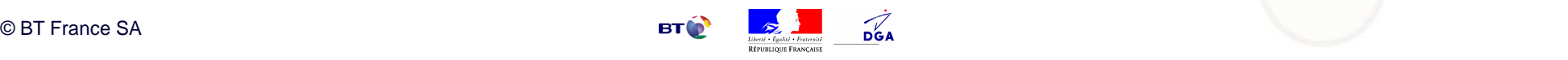

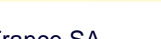

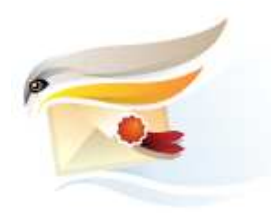

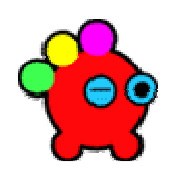

#### **Enjeux**

## • Communautés:

- évaluer la possibilité de fédérer une communauté "logiciels libres" autour de problématiques civiles et militaires.
- SIO
	- Disposer à l'issue du marché de composants logiciels (sous licence libre) ayant une possibilité de réutilisation très importante au sein des SIO de la Défense.
- Marchés publics
	- Identifier les spécifications à intégrer dans les marchés de réalisation de logiciels libres.

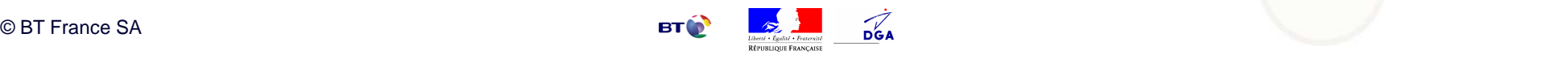

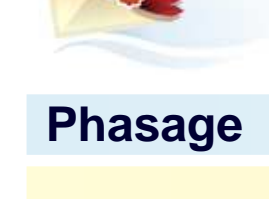

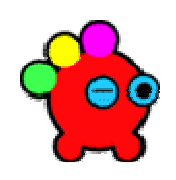

**Phase 1 - Etude** 

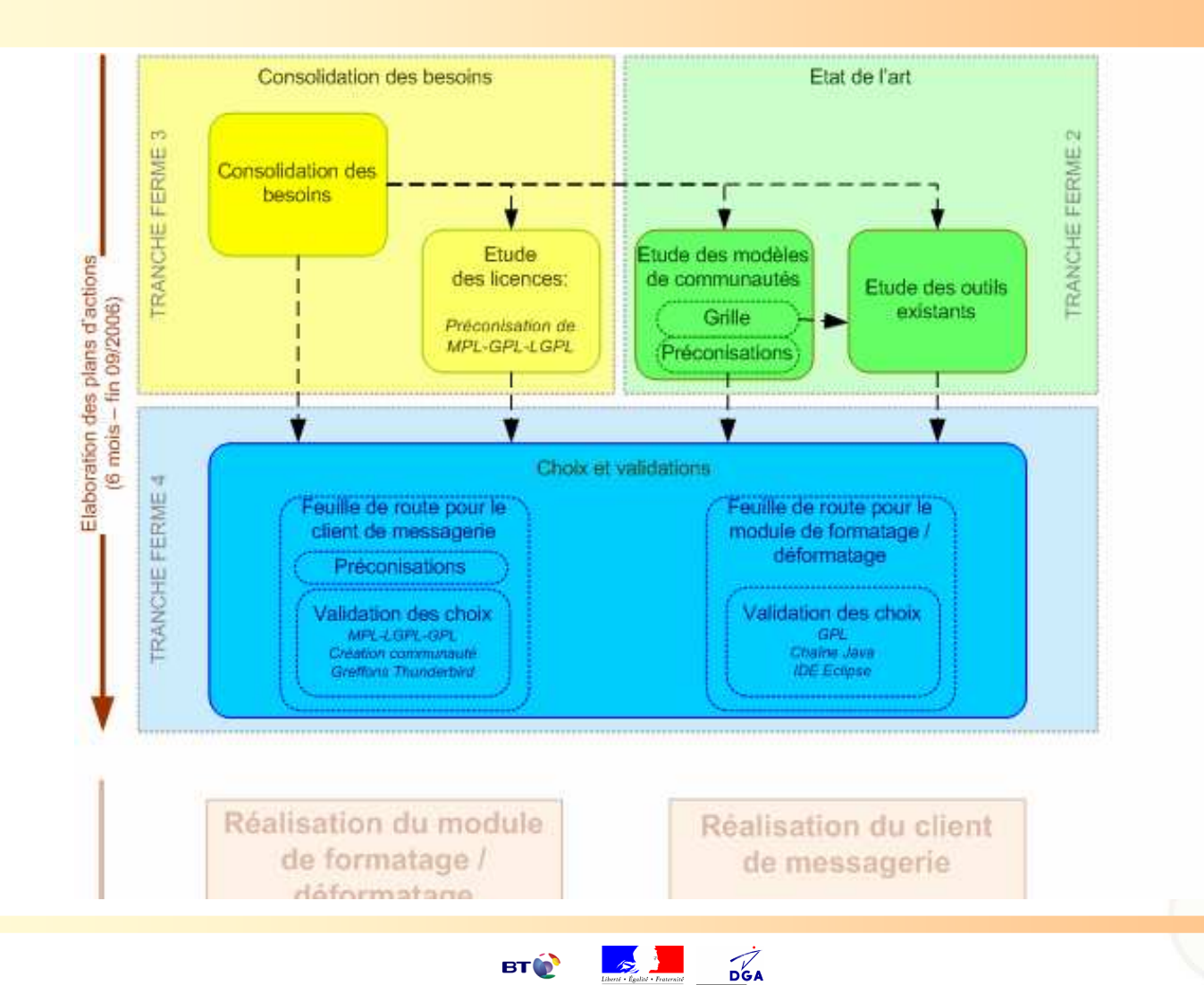

**ÉPUBLIQUE FRANCA** 

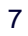

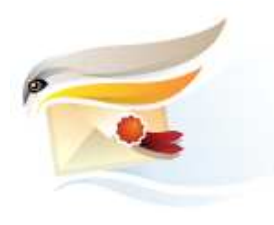

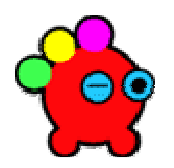

#### **Phasage**

- Milimail
	- Architecture : greffons **Thunderbird**
	- Licences : GPL, LGPL, MPL
- **Phase 1 - Résultats de l'étude**
- Miliconvert
	- Architecture : Java / Eclipse
	- Licence : GPL

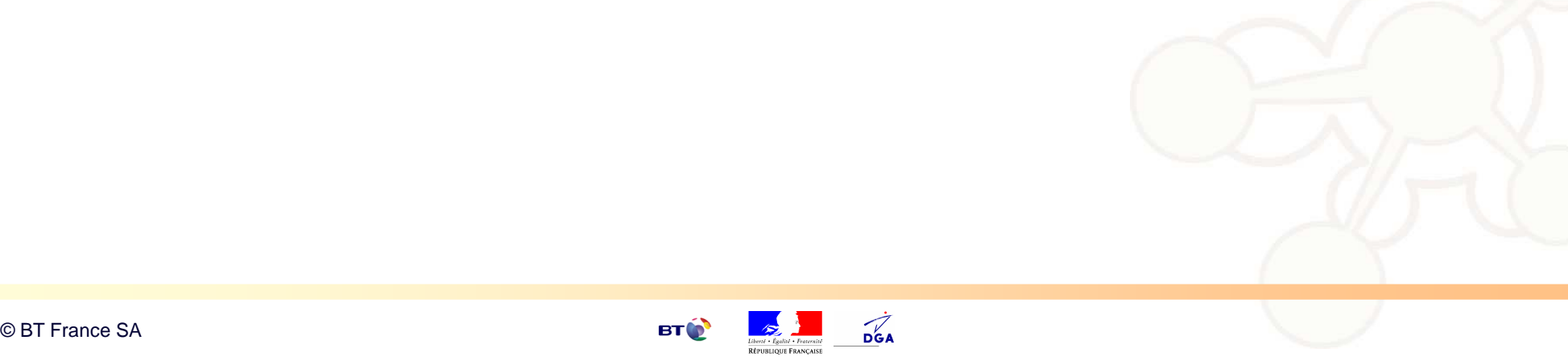

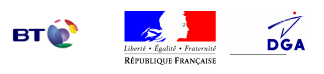

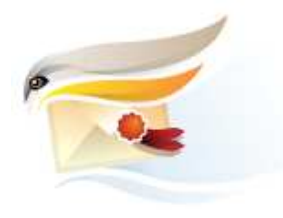

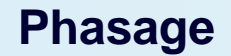

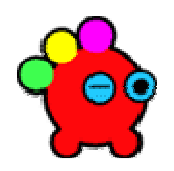

#### **Phase 2 - Mise en œuvre**

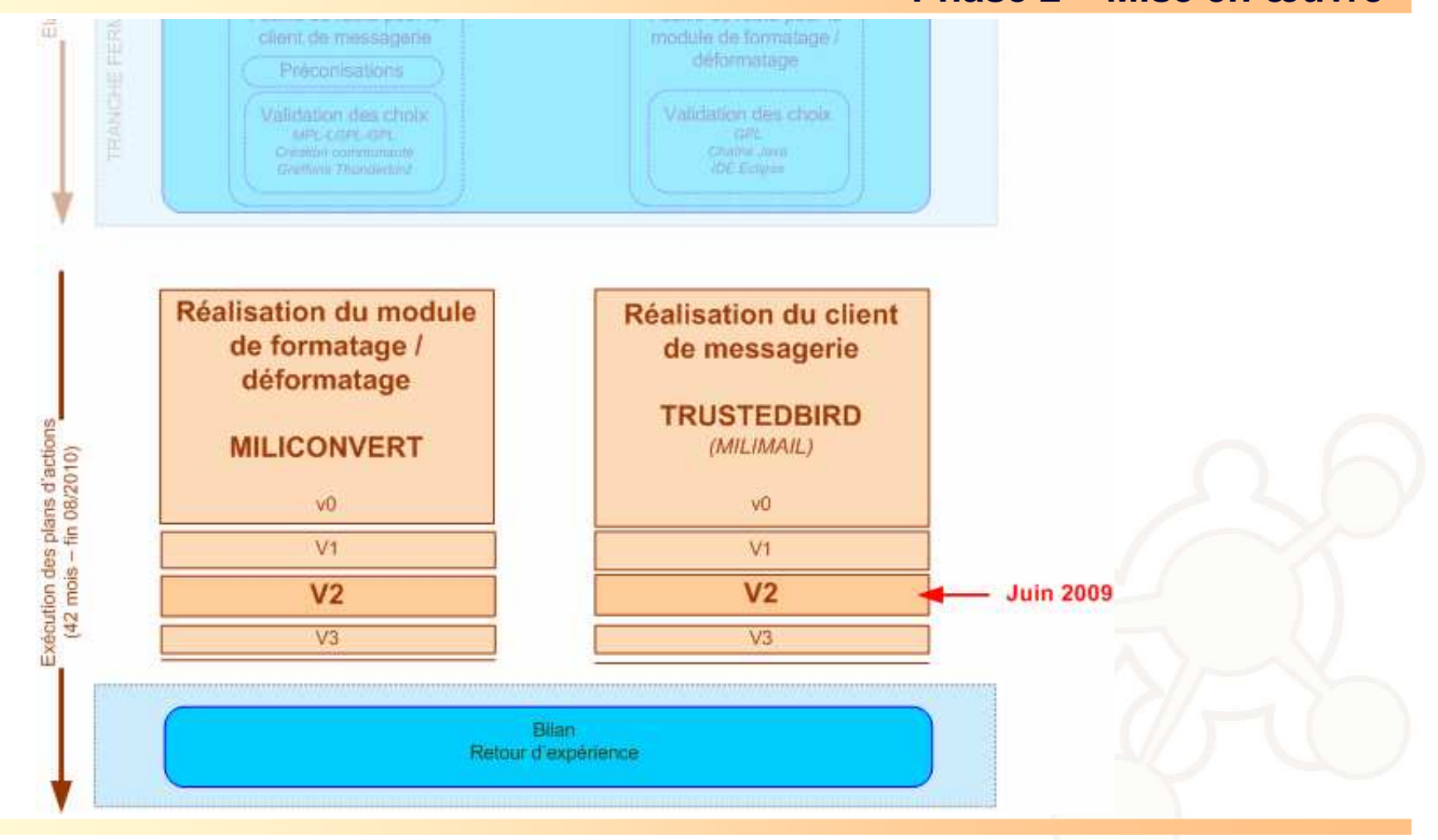

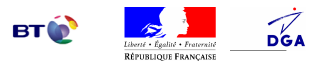

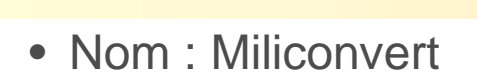

**Miliconvert**

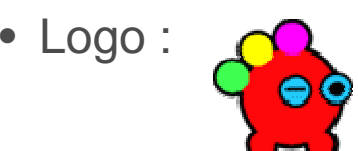

- Licence Libre : GPL
- Architecture : chaîne Java (moteur Xerces et Xalan, langage java, IHM SWT intégrée à Eclipse)

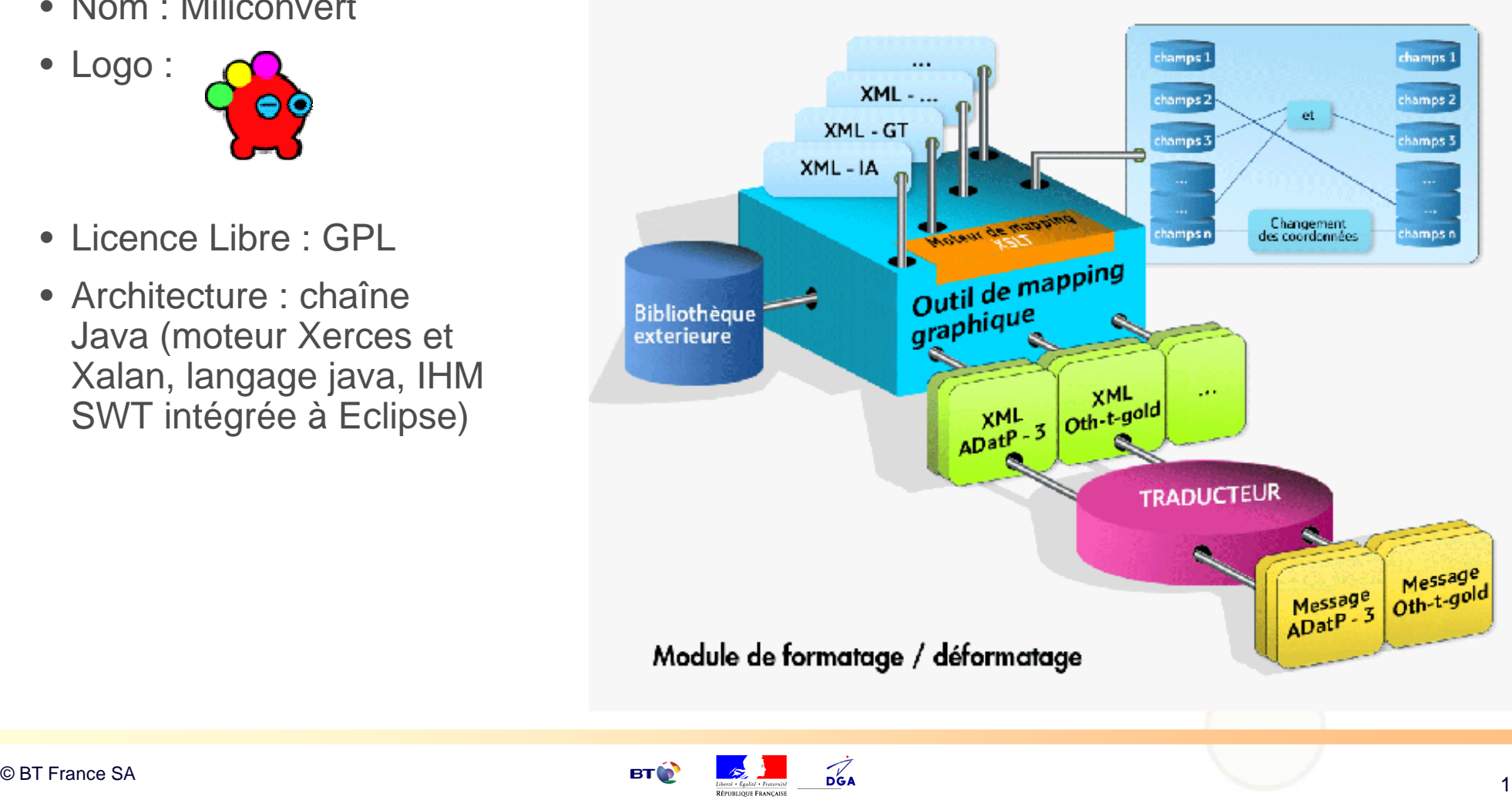

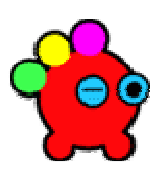

**Objectif** 

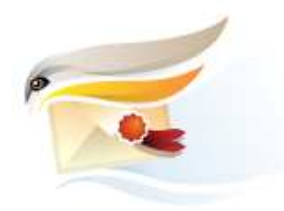

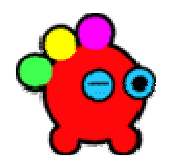

#### **Miliconvert**

**Capture d'écran** 

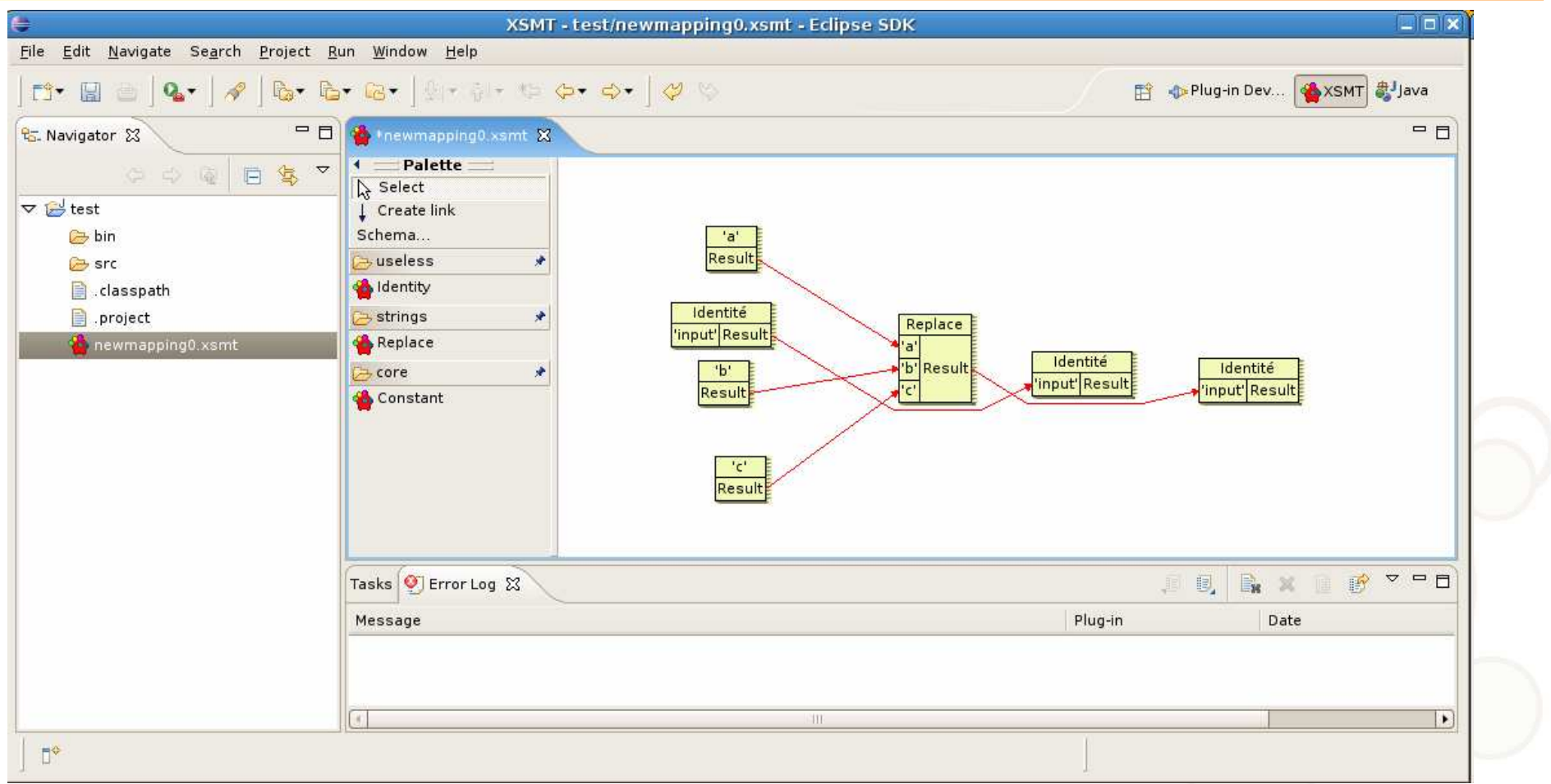

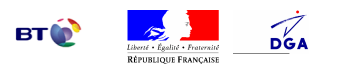

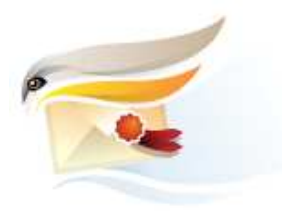

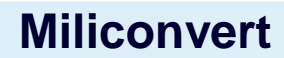

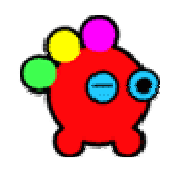

#### **Feuille de route**

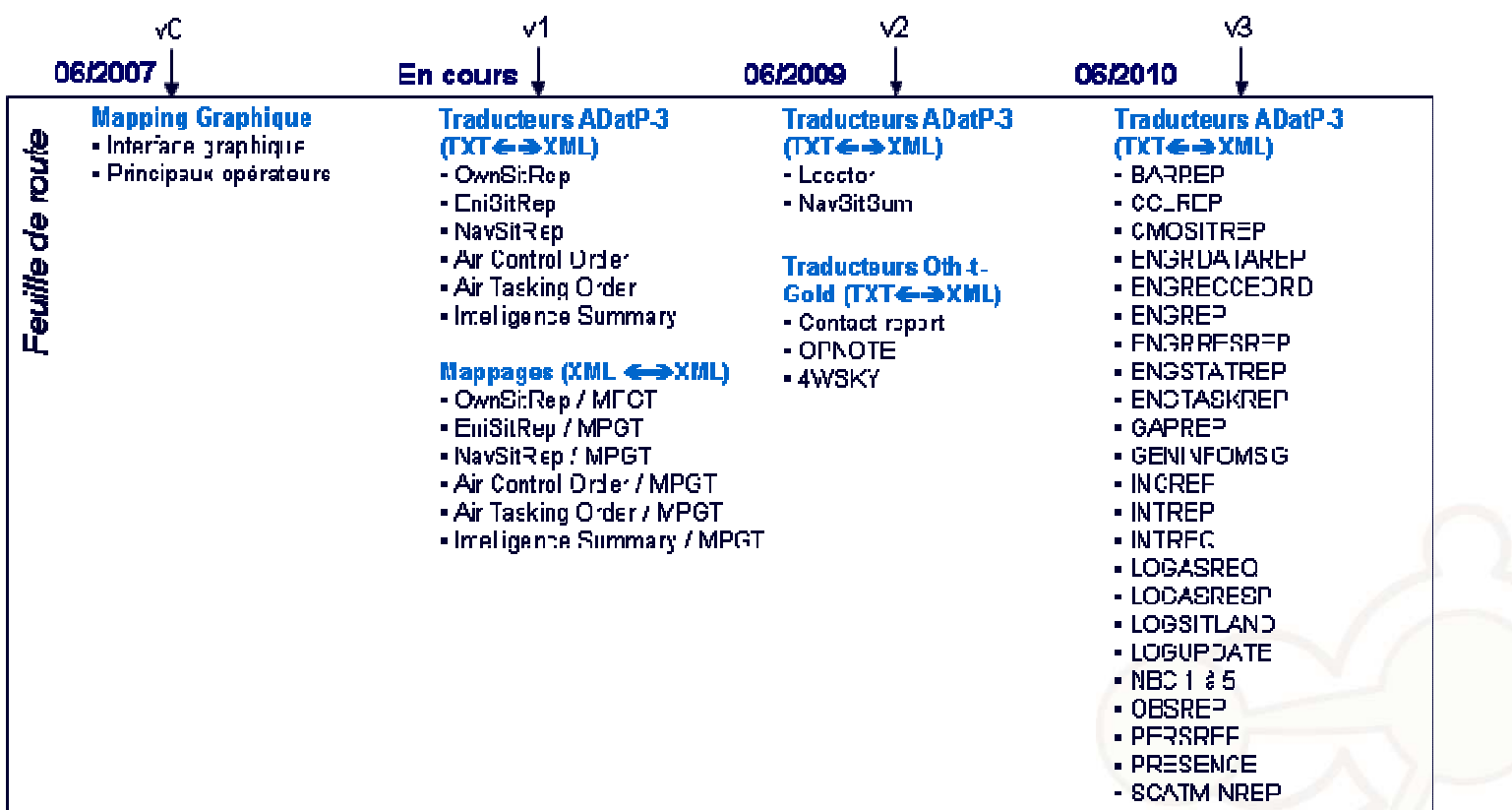

- http://www.miliconvert.org
- http://adullact.net/projects/miliconvert/

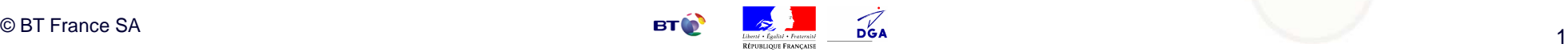

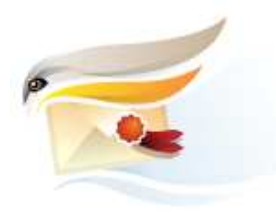

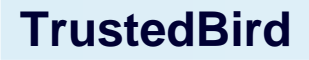

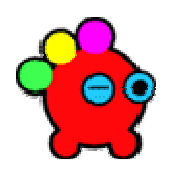

#### **Objectifs et principes**

- Objectif
	- Un client de messagerie adapté à un contexte militaire (et civil)
	- Réalisation en mode Communauté Open Source
- Principes retenus
	- Socle : Mozilla Thunderbird
	- Licences : GPL, LGPL, MPL
	- Développements : greffons et patchs
	- Utilisation des principes de développement de la Mozilla Foundation
	- Faire intégrer autant que possible les patchs dans Thunderbird afin de ne pas avoir àmaintenir un fork

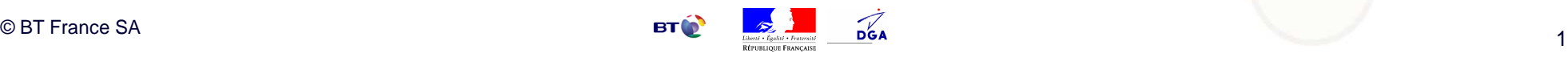

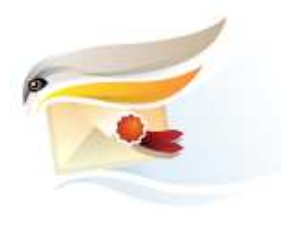

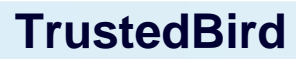

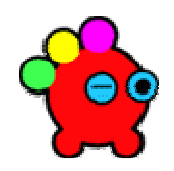

### **Principales fonctionnalités**

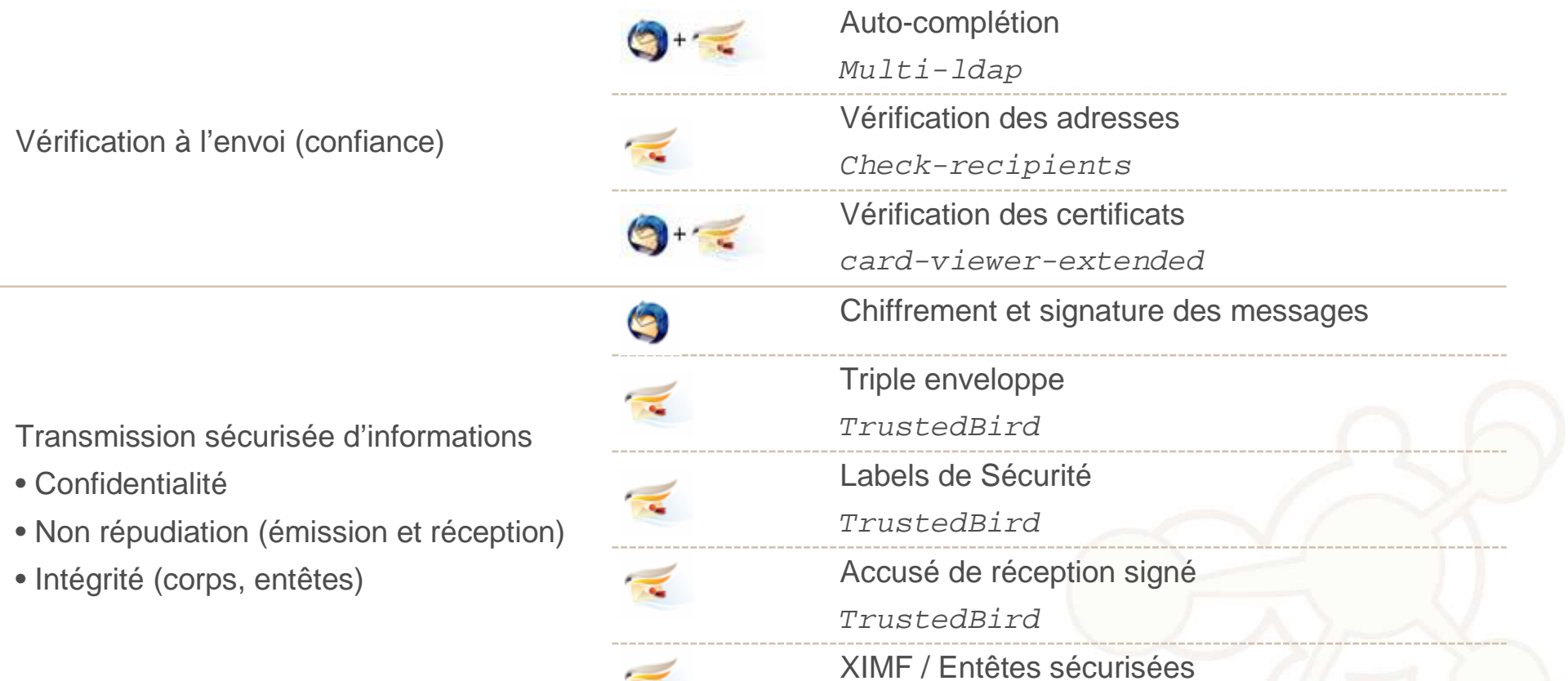

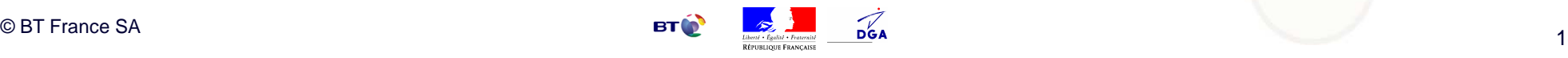

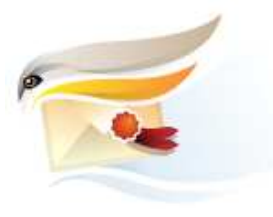

### **TrustedBird**

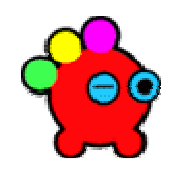

### **Principales fonctionnalités**

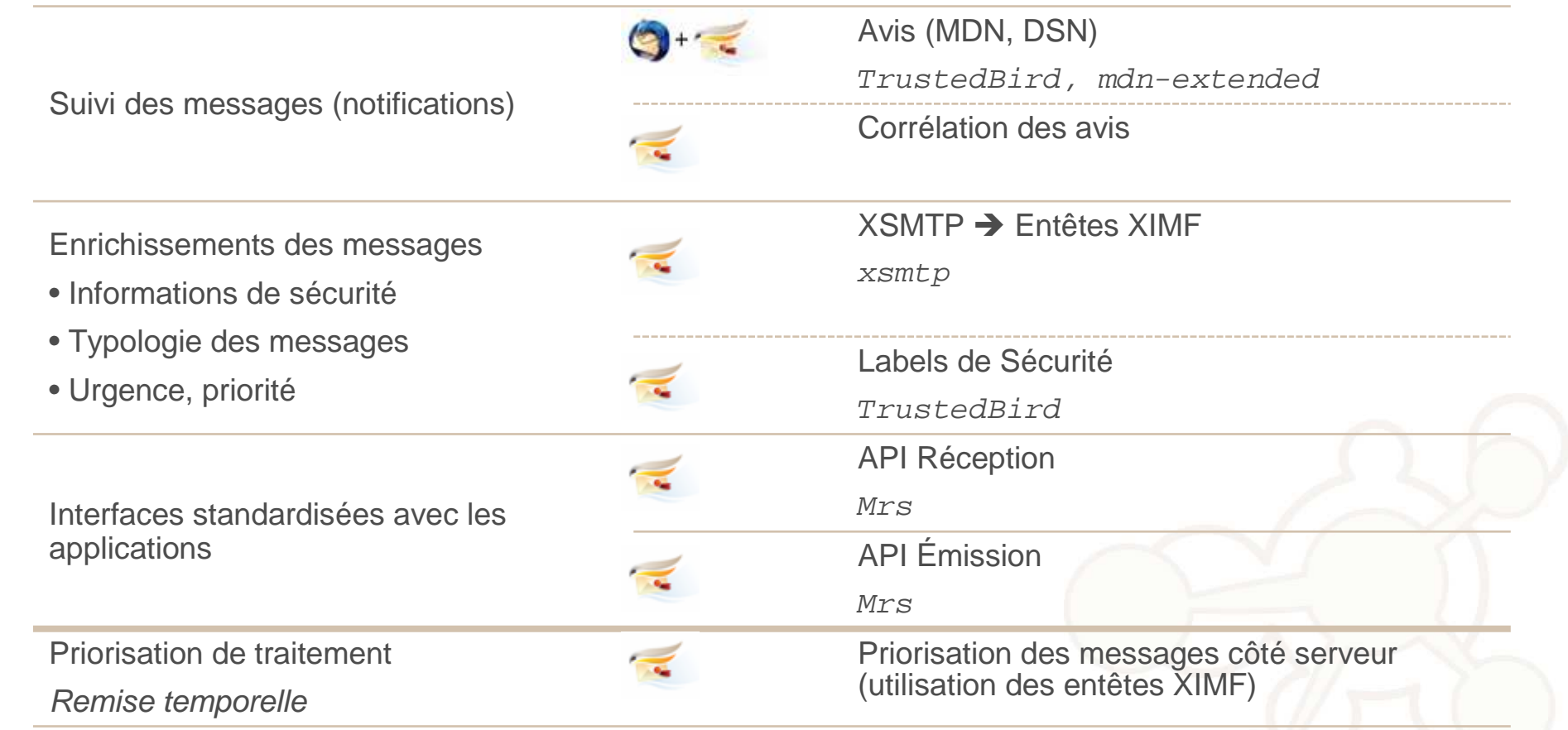

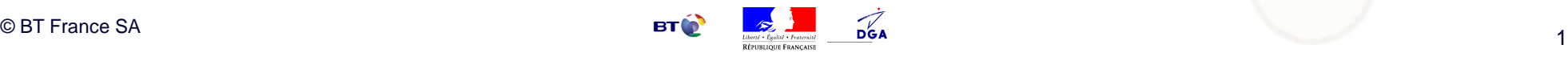

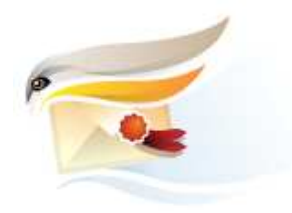

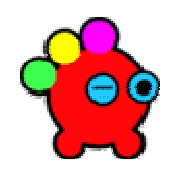

## **Questions**

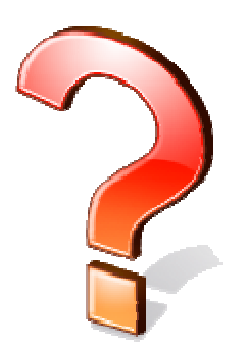

# Réponses

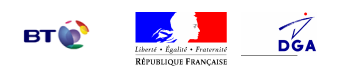

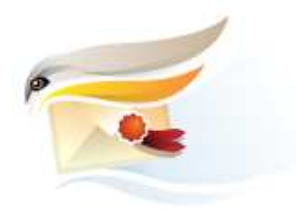

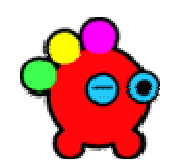

## **Merci pour votre attention**

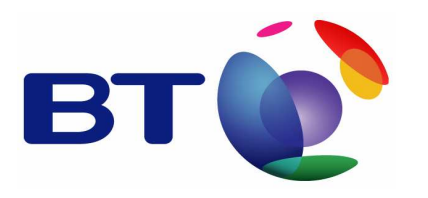

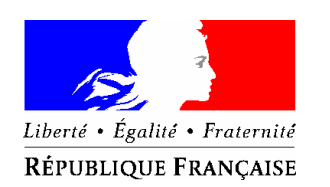

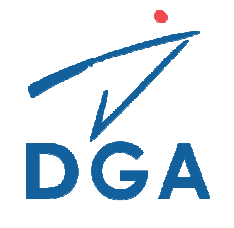

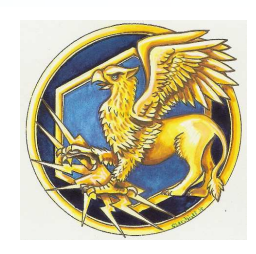

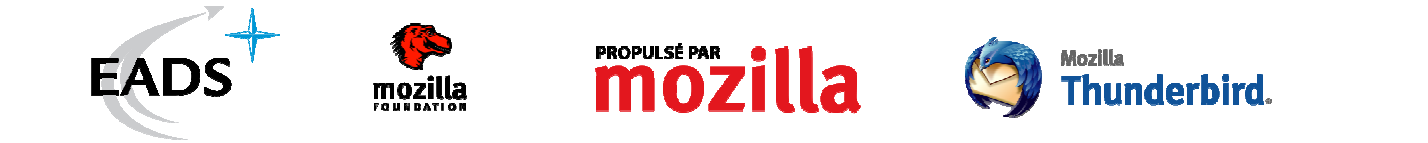

## et votre participation

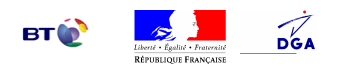